#### Tema 3. **Списки в HTML** Tema 4. **Таблицы в HTML**

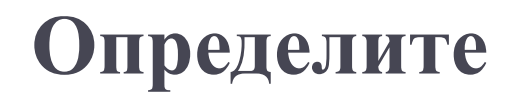

Список Таблица Ячейка таблицы

### **СОДЕРЖАНИЕ**

- 1. Организация текста используя нумерованные, маркированные списки и списки определений
- 2. Смешанные списки
- 3. Заголовок таблицы
- 4. Определение размеров таблицы, границ и ячеек
- 5. Цвет фона
- 6. Расстояние между элементами таблицы, между таблицей и другими элементами
- 7. Встроенные таблицы и др.

### **СПИСКИ В HTML**

#### В HTML можно определить 3 вида списков:

- **Маркированные / неупорядоченные.** Пример:
	- $\circ$  Ябпоки
	- o Груши
	- o Сливы
- **Нумерованные / упорядоченные.** Пример:
	- 1. Создать файл
	- 2. Сохранить файла
	- 3. Открыть файл в браузере
- **Списки определений.** Пример:

#### **Уклонение от уплаты налогов**

непредставление налоговой декларации или иных документов

#### **Онлайн**

D

метод обработки данных с помощью устройства непосредственно подключённого к компьютеру

## **НЕУПОРЯДОЧЕННЫЕ СПИСКИ**

- Неупорядоченные списки определяются используя тег **<ul>** (unordered list)
- Элементы списка определяются используя тег **<li> -** обязательный тег для определения элементов списка
- Все браузеры поддерживают эти два тега

Синтаксис:

<ul type="*значение*">

<li>*содержимое*</li>

<li>*содержимое*</li>

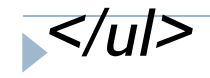

…

#### **ATPUEYT «TYPE» TETA <UL>**

- □ Данный атрибут уже не используется в HTML5 рекомендуется использовать стили CSS
- □ Атрибут type может иметь одно из 3-х следующих значений
	- d disc значение по умолчанию
	- **I** square
	- $\Box$  circle

- $\bullet$  disk
- o circle
- square

#### **ПРИМЕР ОПРЕДЕЛЕНИЯ НЕУПОРЯДОЧЕННОГО СПИСКА**

**<!DOCTYPE html>**

**<html>**

**<head><title>Неупорядоченные списки</title></head>**

**<body>**

**<p>***Список продуктов необходимых для приготовления эклеров***:</p>**

**<ul type="square">**

**<li>***Молоко***</li>**

 **<li>***Масло***</li>**

 **<li>***Яйца***</li>**

**</ul>**

**<p>***Для крема необходимы следующие продукты***:</p>**

**<ul type="disk">**

**<li>***Сахар***</li>**

 **<li>***Молоко***</li>**

 **<li>***Ваниль***</li>**

**</ul>**

**</body>**

**</html>**

#### **РЕЗУЛЬТАТ**

Список продуктов необходимых для приготовления эклеров:

- Молоко
- $\blacksquare$  Масло
- Яйца

Для крема необходимы следующие продукты:

- Caxap
- Молоко
- Ваниль

### **УПОРЯДОЧЕННЫЕ (НУМЕРОВАННЫЕ) СПИСКИ**

- Упорядоченные списки опредeляются используя тег **<ol>**  (ordered list)
- Элементы списка определяются используя тег **<li>**  обязательный тег для определения списка
- Список можно упорядочить, пронумеротировав элементы (по умолчанию) или упорядочить их с помощью букв
- Все браузеры поддерживают эти два тега
- Синтаксис:
- <ol type="*значение*"> <li>*содержимое*</li>

<li>*содержимое*</li>

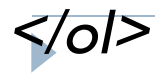

…

### АТРИБУТЫ ТЕГА <ol>

- □ Тег **ol** может иметь несколько атрибутов
	- **I** Type
	- **Start**
	- $\Box$  Reversed появился в 5-й версии
	- Compact не поддерживается 5-ой версией
- □ Туре этот атрибут может быть использован в 5-ой версии (не в 4.01, но браузеры его всегда поддерживали)
	- □ Атрибут **type** имеет 5 значений, используемые для определения типа упорядочивания
		- $\Box$  1 (по умолчанию)
		- $\Box$  A
		- $\Box$  a

## АТРИБУТ "ТҮРЕ". ПРИМЕР

<p>Список допущенных людей:</p>  $<sub>0</sub>$ </sub> <li>Иванов</li> <li>Васечкин</li> <li>Петров</li>  $<|o|>$ <p>Необходимые предметы:</p> <ol type="l">  $<$ li> $C$ умка $<$ /li> <li>Паспорт</li>  $<$ li> $\bigcup$ <sub>anka</sub> $<$ /li>  $<|o|$ <p>Самые востребованные напитки:</p> <ol type="a"> <li>Kode</li>  $<$ li>Bo $<sub>A2</sub><$ li></sub>  $<$ li> $C$ <sub>OK</sub> $<$ /li>  $<|o|$ 

b

Список допущенных людей:

- 1. Иванов
- 2. Васечкин
- 3. Петров

Необходимые предметы:

I. Сумка Паспорт П.

Шапка ШĿ

Самые востребованные напитки:

- а. Кофе
- b. Вода
- с. Сок

## АТРИБУТ, START"

- **Start** указывает, с какого номера, начать упорядочивание списка
- Основная форма: <ol start=«*номер*»>, где «*номер*» это числовое значение с которого начинается упорядочивание списка
- Пример:
- <p>*Список допущенных людей:</*p<sup>&</sup>gt;
	- $\leq$ ol start="3">
		- <li>*Иванов</*li>
		- <li>*Васечкин</*li>
		- <li>*Петров</*li>
	- $\langle \rangle$

<u>езультат:</u>

Список допущенных людей:

- 3 Иванов
- 4. Васечкин
- 5. Петров

### АТРИБУТ,REVERSED"

- Атрибут "**reversed**" используется для упорядочивания элементов списка в убывающем порядке
- Данный атрибут не поддерживается брaузерами IE, Safari
- Пример:

<p>*Список допущенных людей:</*p<sup>&</sup>gt;

<ol reversed>

<li>*Иванов</*li>

<li>*Васечкин</*li>

<li>*Петров</*li>

 $<$ /ol $>$ 

Результат:

Список допущенных людей:

- 3. Иванов
- 2. Васечкин
- 1. Петров

## АТРИБУТ,СОМРАСТ"

- Используется для указания, что элементы списка должны иметь размер по меньше
- Не поддерживается почти ни одним из всех популярных браузеров
- **П Не поддерживается версией HTML5**
- При желании, однако, элементы списка могут быть записаны мельче, но используются стили:

<p>*Список допущенных людей:</*p<sup>&</sup>gt;

<ol style="line-height: 70%">

<li>*Иванов</*li>

<li>*Васечкин</*li>

<li>*Петров</*li>

 $<$ /ol>

Список допущенных людей:

## СПИСКИ ОПРЕДЕЛЕНИИ

- □ Список определений (в HTML5 называется списком описаний) определяется тегом <dl>
- □ Пункты списка определений размечаются тегом <dt>, а определения этих пунктов -**TETOM <dd>**
- □ Все эти три теги являются парными и поддерживаются большинством Веб браузерами

## **ПРИМЕРЫ ИСПОЛЬЗОВАНИЯ ТЕГОВ DL, DT, DD**

 $<$ dl $>$ 

<dt><b>*Слово коса может иметь следующие определения:</*b></dt>

<i><dd> *сельскохозяйственный инструмент</*dd>

<dd> *хитрая девичья причёска</*dd>

<dd> *отмель реки</*dd></i>

<dt><b>*Слово ключ тоже имеет несколько значений:</*b></dt>

<i><dd> *гаечный</*dd>

<dd> *источник, родник/dd></i>*<br>Слово коса может иметь следующие определения:

 $\langle d \rangle$ 

**Результат:**

сельскохозяйственный инструмент

хитрая девичья причёска

отмель реки

Слово ключ тоже имеет несколько значений:

гаечный

источник, родник

## **ВЛОЖЕННЫЕ СПИСКИ**

- Вложенные списки это списки которые включены в другие списки
- Каждый элемент списка может быть типа «список» или может быть любой HTML элемент
- Создать многоуровневый список достаточно просто.
- Сначала нужно создать список первого уровня, а затем внутрь любого элемента этого списка, между тегами <li> и </li>, добавить список второго уровня. При этом необходимо аккуратно закрывать все теги.

## ПРИМЕР ВЛОЖЕННОГО СПИСКА

#### $<$ dl>

<dt><b>Слово<mark>коса</mark> может иметь следующее определение:</b></dt>

```
<i><dd> сельскохозяйственный инструмент
```

```
<p>...a так же</p>
```
 $<sub>ol</sub>$ </sub>

```
<li>хитрая девичья причёска</li>
```

```
<li>отмель реки</li>
```

```
<li><a href="informatii.html">Дополнительную информацию смотри
```

```
здесь</a></li>
```
 $<sub>o</sub>$ |></sub>

```
</dd></i>
```
<dt><b>Слово <mark>ключ</mark> тоже имеет несколько значений:</b></dt>

```
<i><dd>обьект используемый при открытии двери
```

```
<p>...или</p>
```
 $<sub>ul</sub>$ </sub>

```
<li>ключ гаечный</li>
```

```
<li> источник, родник</li>
```
 $\langle d\text{d}$ 

#### РЕЗУЛЬТАТ ПРИМЕРА

#### Слово коса может иметь следующее определение:

сельскохозяйственный инструмент

…а так же

- 1. хитрая девичья причёска
- 2. отмель реки
- 3. Дополнительную информацию смотри здесь

#### Слово ключ тоже имеет несколько значений:

обьект используемый при открытии двери

 $... \, \mathcal{U} \mathcal{U} \mathcal{U}$ 

- ключ гаечный
- источник, родник

## **ТАБЛИЦЫ В HTML**

- Таблица состоит из строк и столбцов. На пересечении строки и столбца получаются ячейки
- Тег **<table>**  используется для определения HTML таблицы. В элементе «table» можно использовать:
	- Тег **<tr>** используется для определения новой строки таблицы
	- Тег **<th>** используется для определения новой ячейки типа заголовок в таблице. По умолчанию текст в такой ячейке пишется жирным шрифтом и выравнивается по центру ячейки
	- Тег **<td>** используется для определения новой стандартной ячейки таблицы. По умолчанию, текст в такой ячейке обычный и выравнивается по левой стороне ячейки

#### Эти 4-теги являются парными и поддерживаются

#### **ПРИМЕР ТАБЛИЦЫ**

#### **<table>**

**<tr> <th>***Фамилия</***th>**

 **<th>***Имя</***th> <th>***Возраст</***th>**

**</tr>**

**<tr>**

 **<td>***Иванов</***td> <td>***Иван</***td> <td>18</td>**

**</tr>**

**<tr>**

 **<td>***Петров</***td> <td>***Петр</***td> <td>19</td>**

**</tr>**

**</table>**

#### Фамилия Имя Возраст

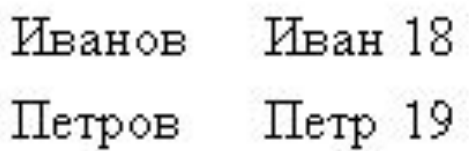

### АТРИБУТЫ ТЕГА, ТАВLЕ"

□ Все атрибуты (кроме "sortable") не поддерживаются HTML5 - рекомендуется использование стилей.

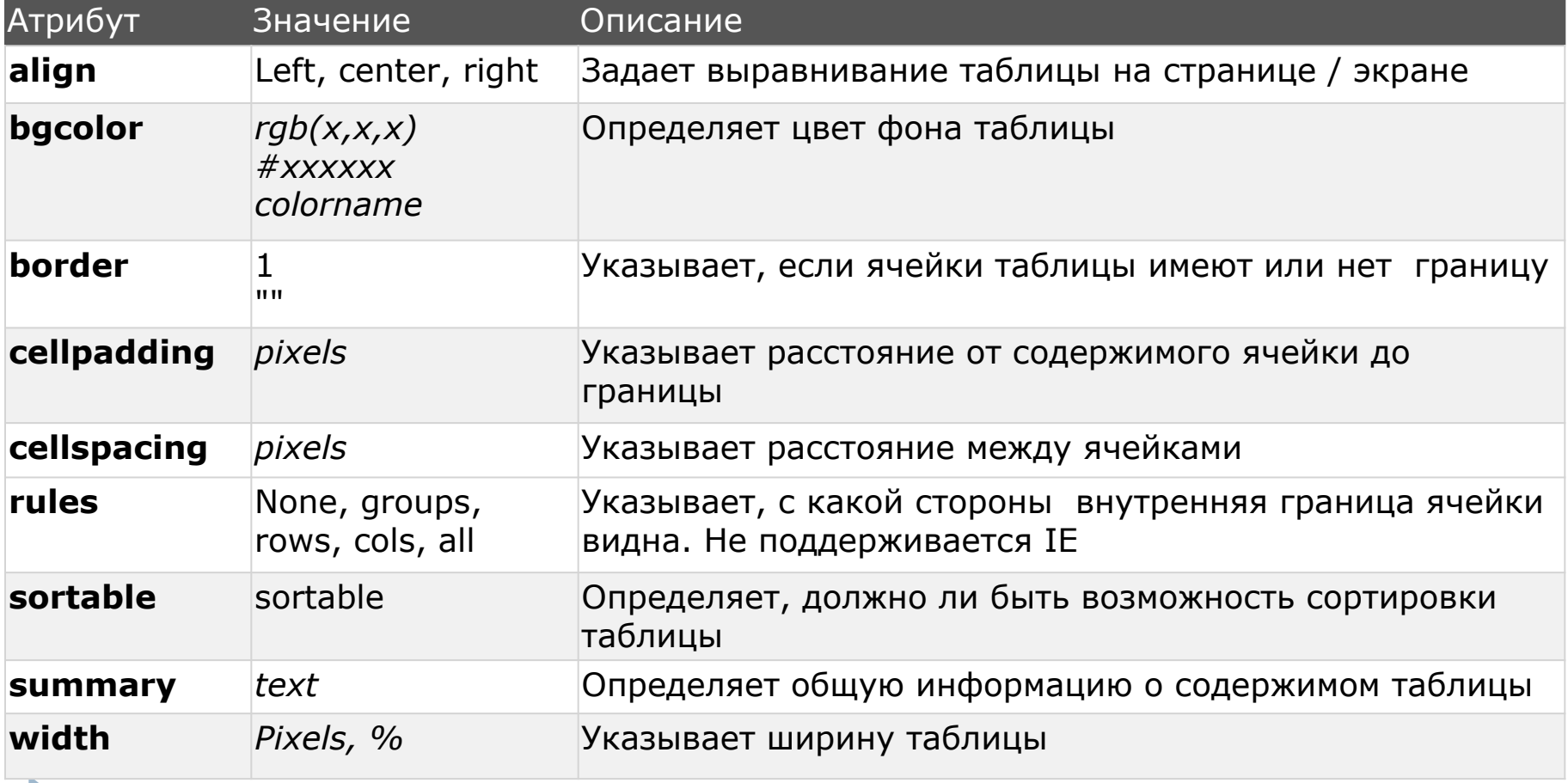

### **ПРИМЕР ИСПОЛЬЗОВАНИЯ АТРИБУТОВ ТЕГА «TABLE»**

**<table bgcolor="#C0C0C0" align="center" border="1" cellpadding="10" cellspacing="4">**

 $<$ tr $>$ 

<th>Фамилия</th>

<th>Имя</th>

<th>Возраст</th>

 $<$ /tr>

 $<$ tr $>$ 

<td>Иванов</td>

<td>Иван</td>

 $<$ td> $18$   $<$ /td>

 $<$ /tr>

 $<$ tr $>$ 

<td>Петров</td>

<td>Петр</td>

 $<$ td> $19$   $<$ /td>

 $<$ /tr>

 $<$ /table $>$ 

#### **РЕЗУЛЬТАТ ПРИМЕРА**

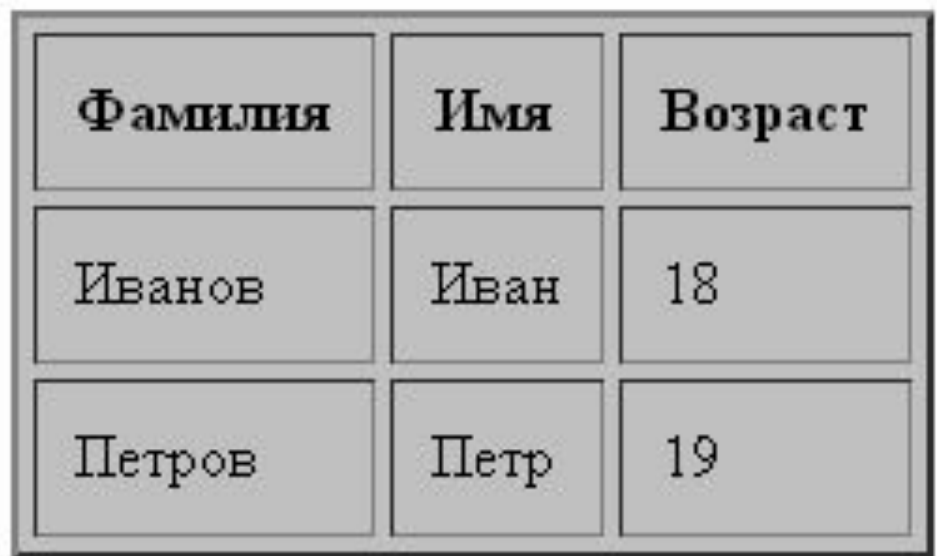

#### **ИСПОЛЬЗОВАНИЕ АТРИБУТА "RULES"**

□ <table bgcolor="#C0C0C0" align="center" border="1" **rules="rows"** cellpadding="10" cellspacing="4">

#### **Результат:**

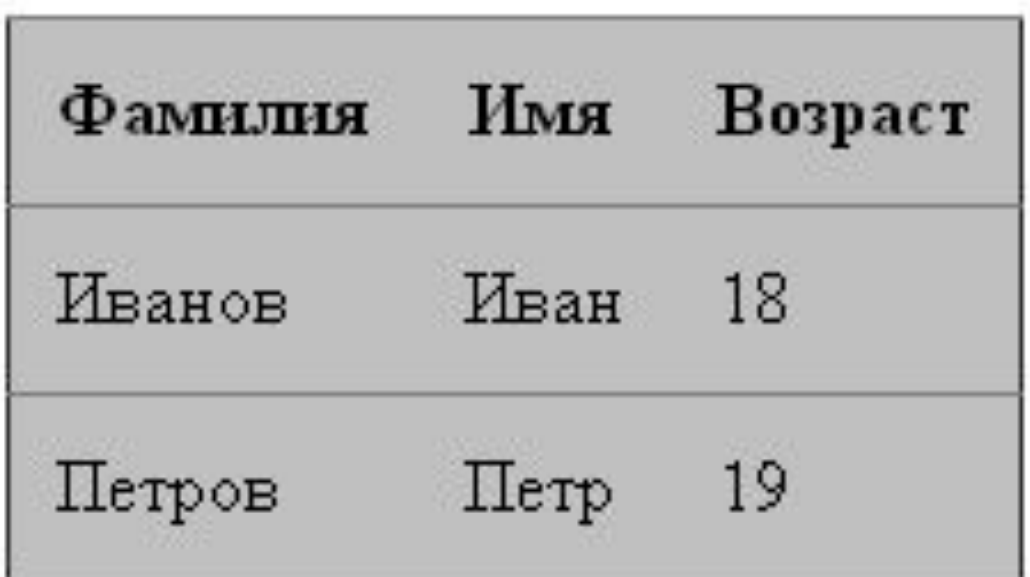

#### **ИСПОЛЬЗОВАНИЕ АТРИБУТА "WIDTH"**

□ <table bgcolor="#C0C0C0" align="center" border="|" **width="100%"** cellpadding="5" cellspacing="4">

#### **Результат:**

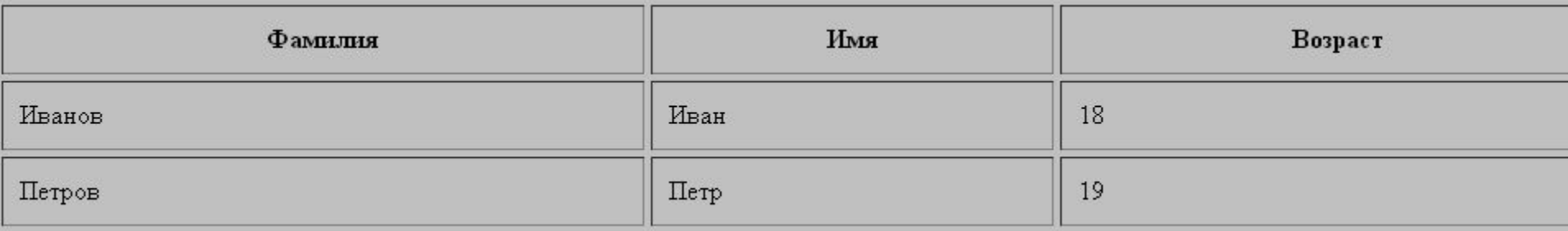

## АТРИБУТЫ ТЕГА, **TR**"

- Тег **tr** может содержать один или несколько тег-ов **<th>** или **<td>**
- Тег **<tr>** имеет ряд атрибутов, которые не поддерживаются версией 5 - рекомендуется использовать стили
- Существуют атрибуты, которые не поддерживаются большинством браузеров: **char, charoff**

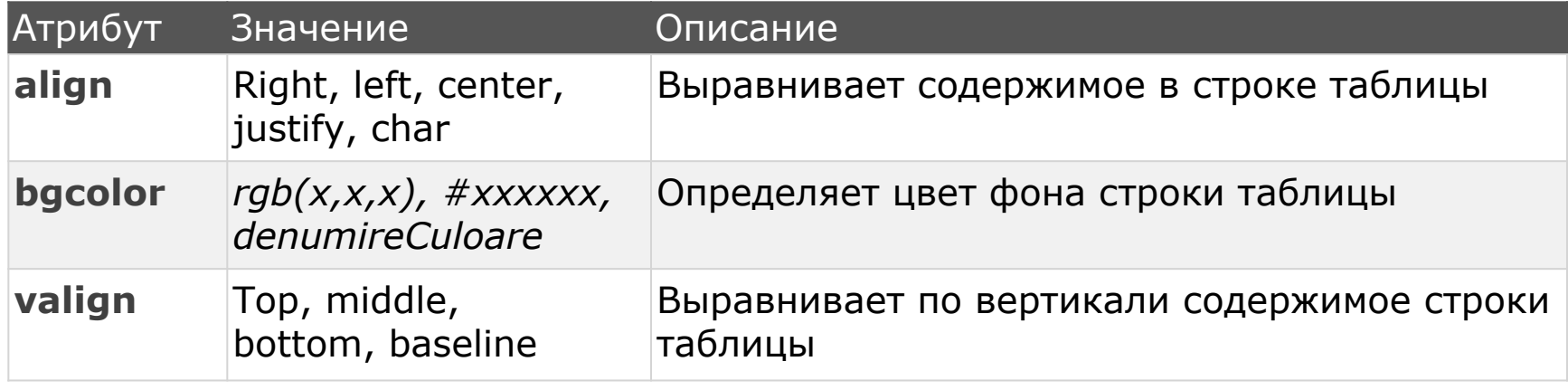

### **ПРИМЕР ИСПОЛЬЗОВАНИЯ** АТРИБУТОВ ТЕГА, ТR"

**<table bgcolor="#C0C0C0" align="center" border="1" cellpadding="5" cellspacing="4">**

```
<tr bgcolor="#aacc22">
```
<th>Фамилия</th>

<th>Имя</th>

<th>Возраст</th>

 $<$ /tr>

```
<tr bgcolor="#22cc77" align="center" valign="middle">
```
<td>Иванов</td>

<td>Иван</td>

 $<$ td> $18$   $<$ /td>

 $<$ /tr>

#### **<tr bgcolor="#22cc77" align="center" valign="middle">**

- <td>Петров</td>
- <td>Петр</td>

 $<$ td>19 $<$ /td>

 $\langle$ tr>

 $\langle$ table $\rangle$ 

#### **РЕЗУЛЬТАТ ПРИМЕРА**

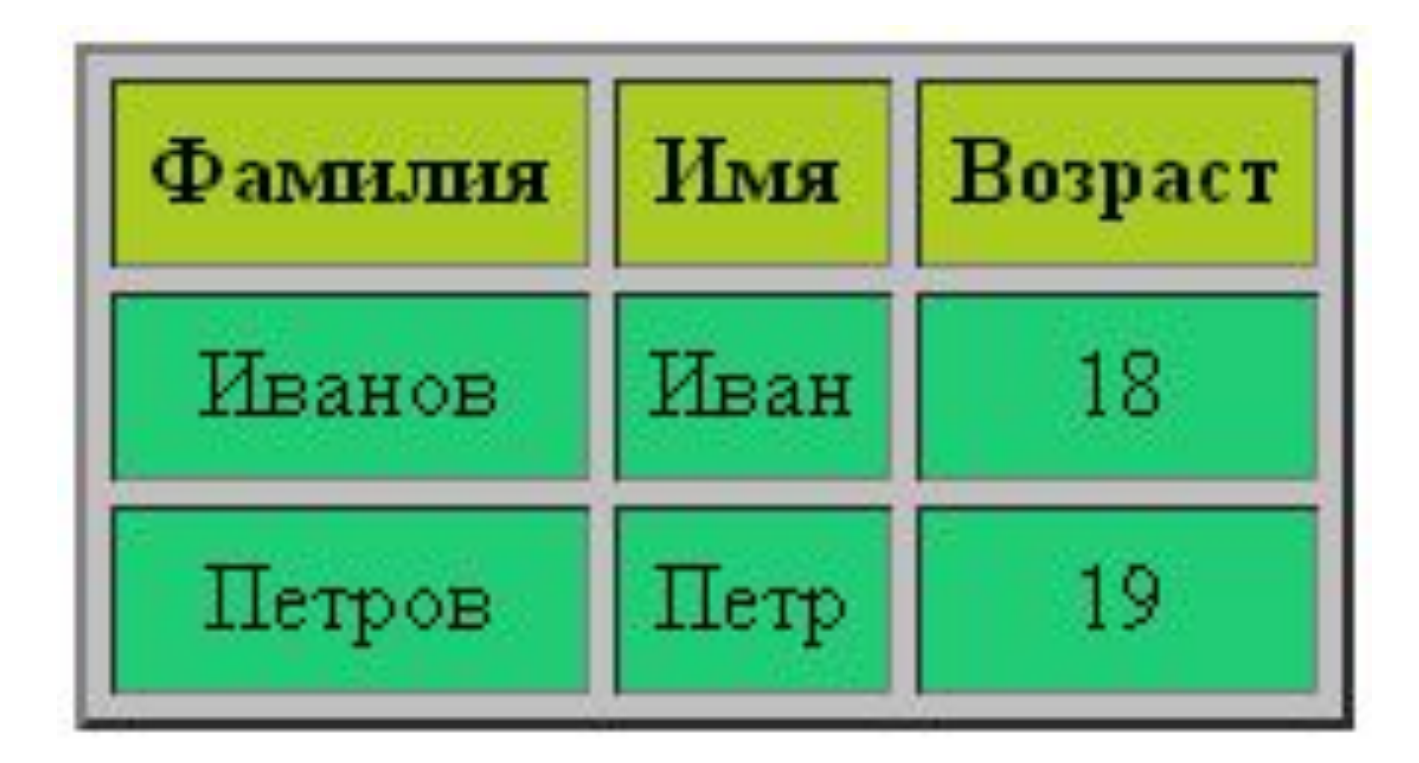

## АТРИБУТЫ ТЕГА, ТН"

#### □ Самые используемые атрибуты тега th:

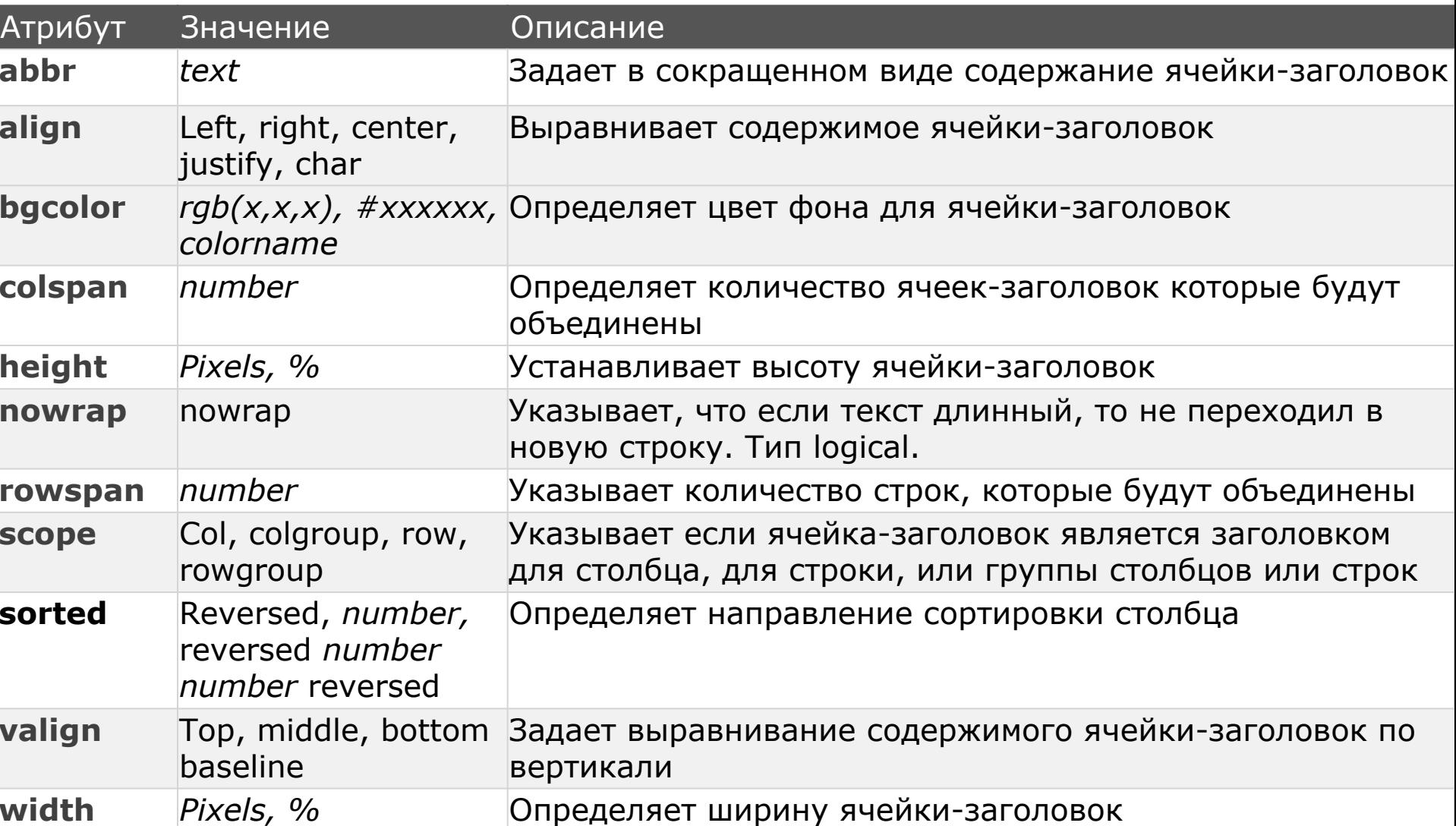

## **ПРИМЕР ИСПОЛЬЗОВАНИЯ** АТРИБУТОВ ТЕГА, **ТН**"

<table bgcolor="#C0C0C0" align="center" border="1" cellpadding="5" cellspacing="4" width="100px">

```
<tr bgcolor="#aacc22"><th colspan="3">Личные данные</th></tr>
```

```
<tr bgcolor="#aacc22">
```

```
 <th>Фамилия</th>
```

```
 <th nowrap>Имя студента-подростка</th>
```

```
<th>Возраст</th>
```

```
</tr>
```

```
<tr bgcolor="#22cc77" align="center" valign="middle">
```

```
 <td>Иванов</td>
```

```
<td>Иван</td>
```

```
<td>18</td>
```

```
</tr>
```

```
<tr bgcolor="#22cc77" align="center" valign="middle">
 <td>Петров</td>
<td>Петр</td>
<td>19</td>
```

```
</tr>
```
### РЕЗУЛЬТАТЫ ПРИМЕРА

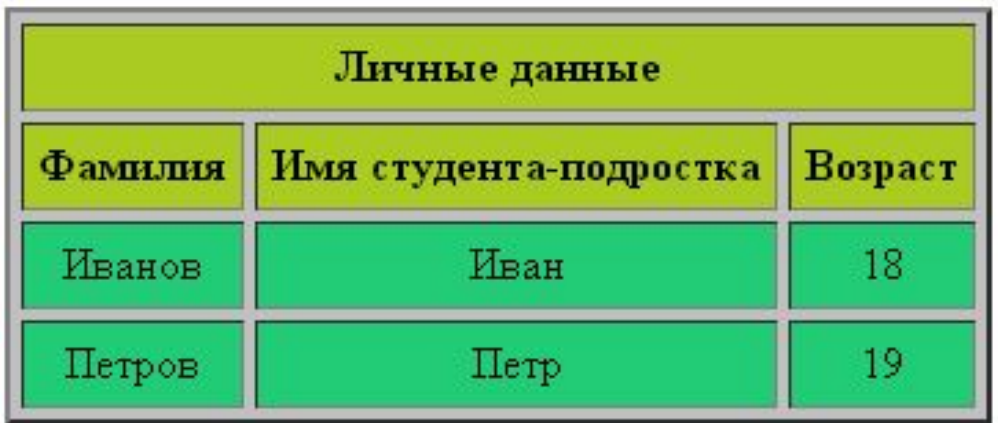

#### Без "nowrap"

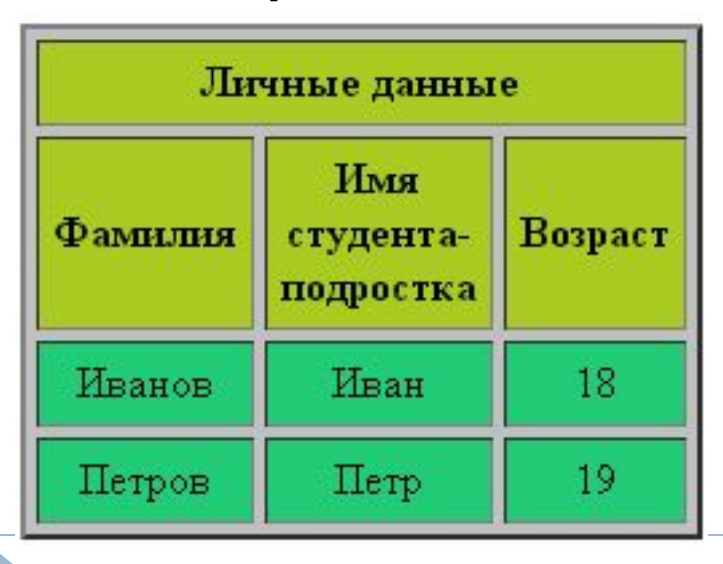

#### <th colspan="3" height="80px"> Личные данные</th>

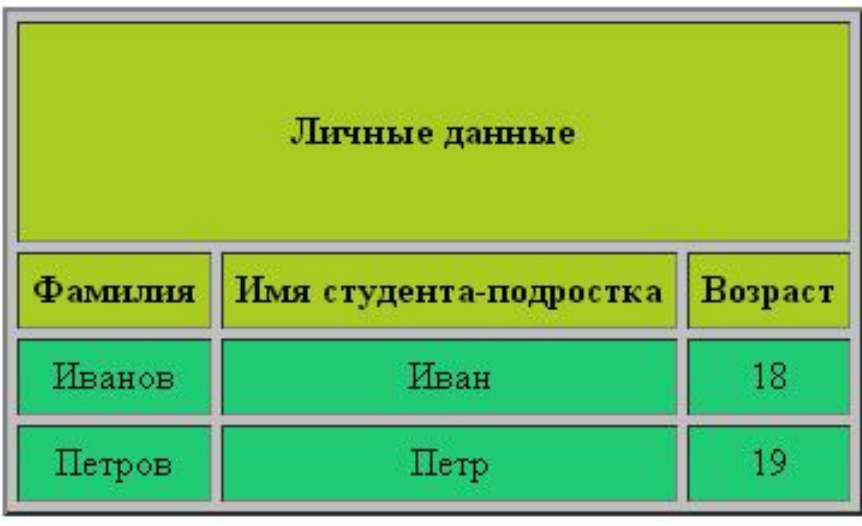

## АТРИБУТЫ ТЕГА, ТО"

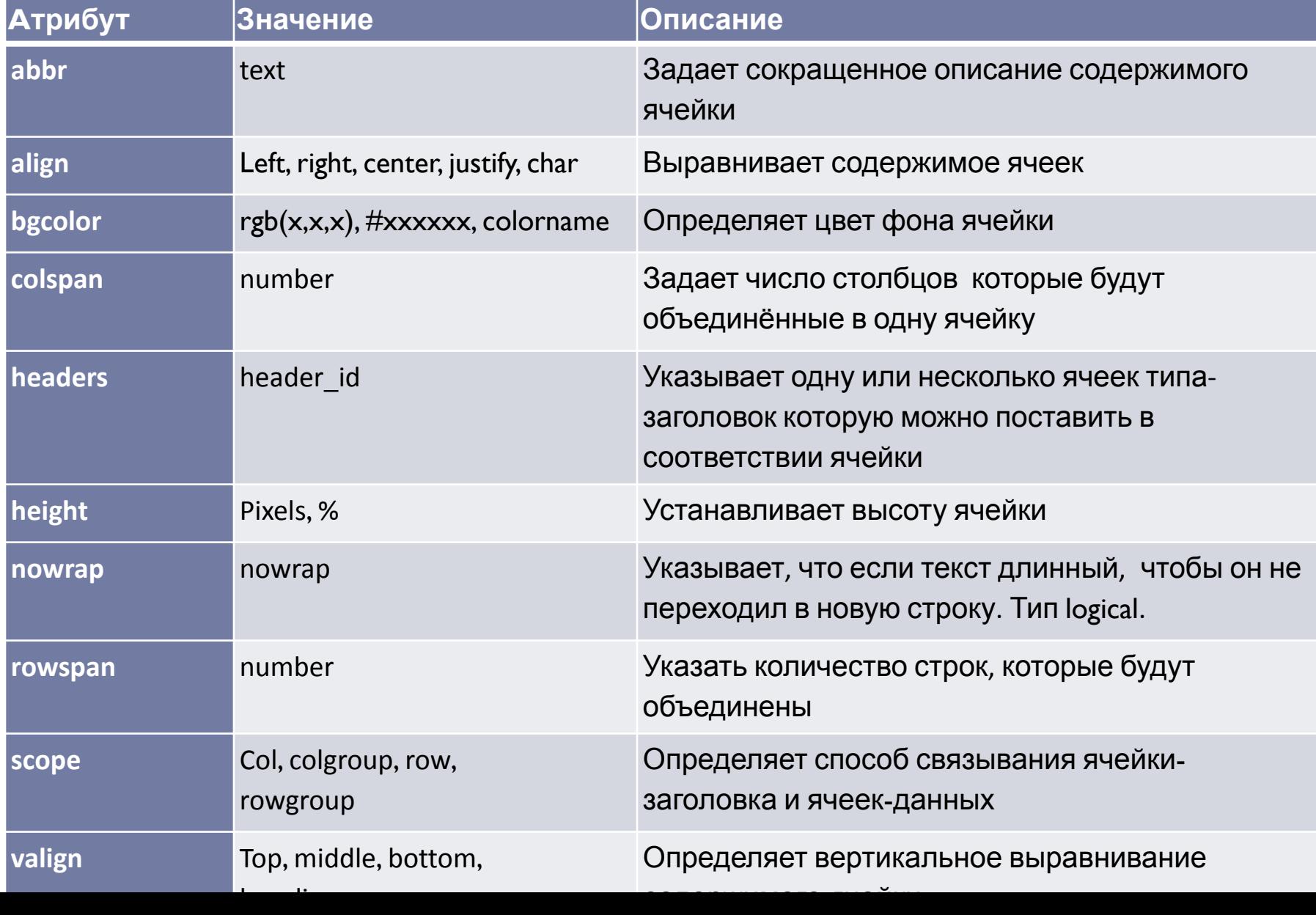

#### **ПРИМЕР ИСПОЛЬЗОВАНИЯ** АТРИБУТОВ ТЕГА "ТD"

<table bgcolor="#C0C0C0" align="center" border="1" cellpadding="5" cellspacing="4" width="100px">

<tr bgcolor="#aacc22"><th colspan="3" height="80px">Личные данные</th></tr>

<tr bgcolor="#aacc22">

<th>Фамилия</th>

<th nowrap>Имя студента-подростка</th>

<th>Возраст</th>

 $<$ /tr $>$ 

```
<tr bgcolor="#22cc77" align="center" valign="middle">
```

```
<td>Иванов</td><td>Иван</td><td>18</td>
```
 $<$ /tr>

```
<tr bgcolor="#22cc77" align="center" valign="middle">
```
<td>Петров</td>

<td>Петр</td>

<td>19</td>

 $<$ /tr>

```
<tr bgcolor="#aacc22" align="center" valign="middle">
 <td colspan="2" align="right"><b><i>Средний возраст:</i></b></td>
<td bgcolor="#ff2200"><b>18.5</b></td>
```
</table>

#### **РЕЗУЛЬТАТ ПРИМЕРА**

Ь

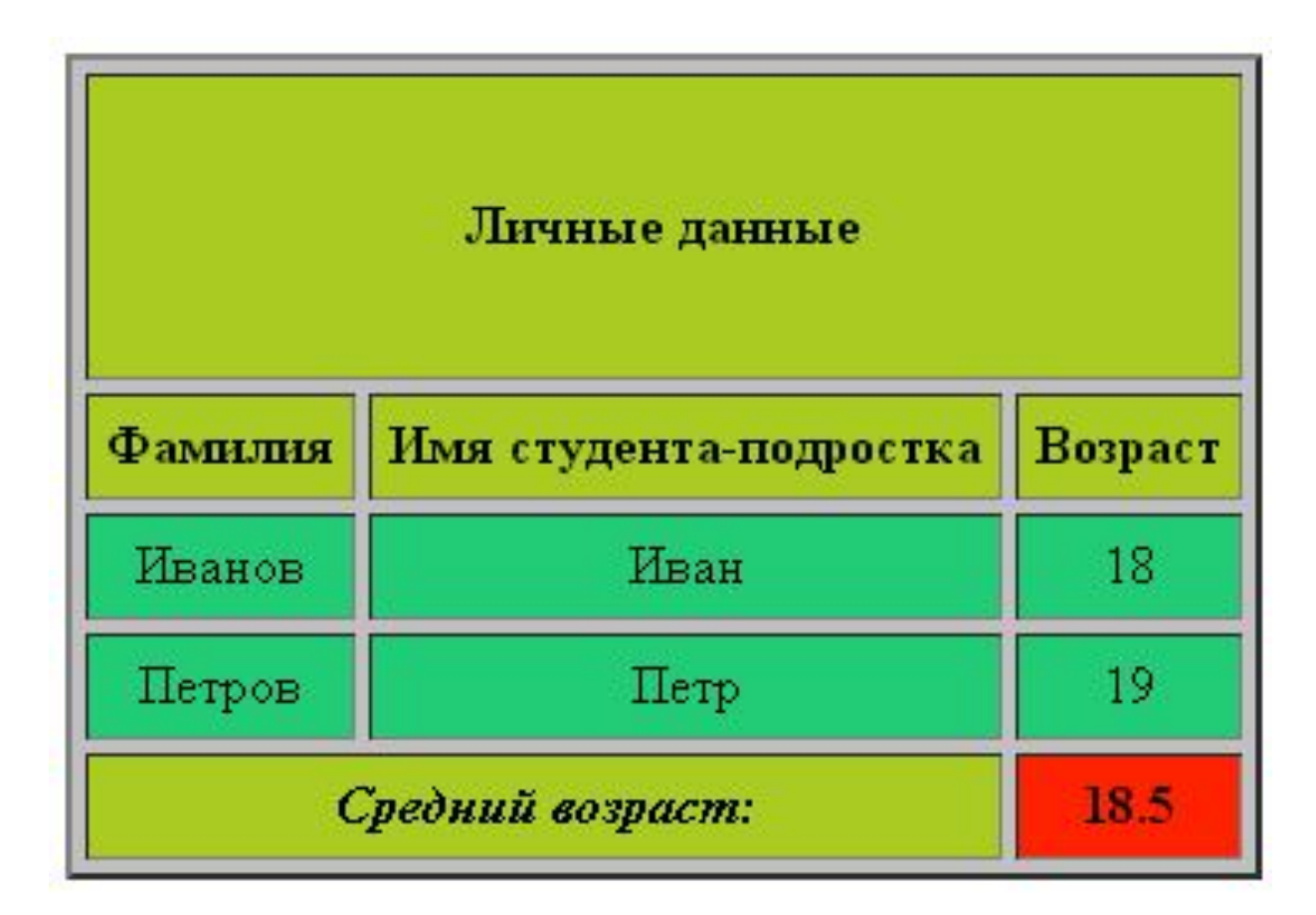

## **ВСТРОЕННЫЕ ТАБЛИЦЫ**

#### В следующем примере добавляется строка, в которой одна ячейка будет типа «таблица»

**<tr>**

```
<td colspan="2">
```

```
<table border="1" width="260px" bgcolor="#ffaa1122">
```
 **<tr>**

```
 <th>До 3-х месяцев работы, премия (в леях)</td>
```

```
 <th>Больше 3-х месяцев работы, премия (в леях)</td>
```
 **</tr>**

 **<tr>**

 **<td>100</td>**

 **<td>300</td>**

 **</tr>**

 **</table>**

 **</td>**

**<td>Премии будут на банковской карточке</td>**

</tr

#### **РЕЗУЛЬТАТ ПРИМЕРА**

ь

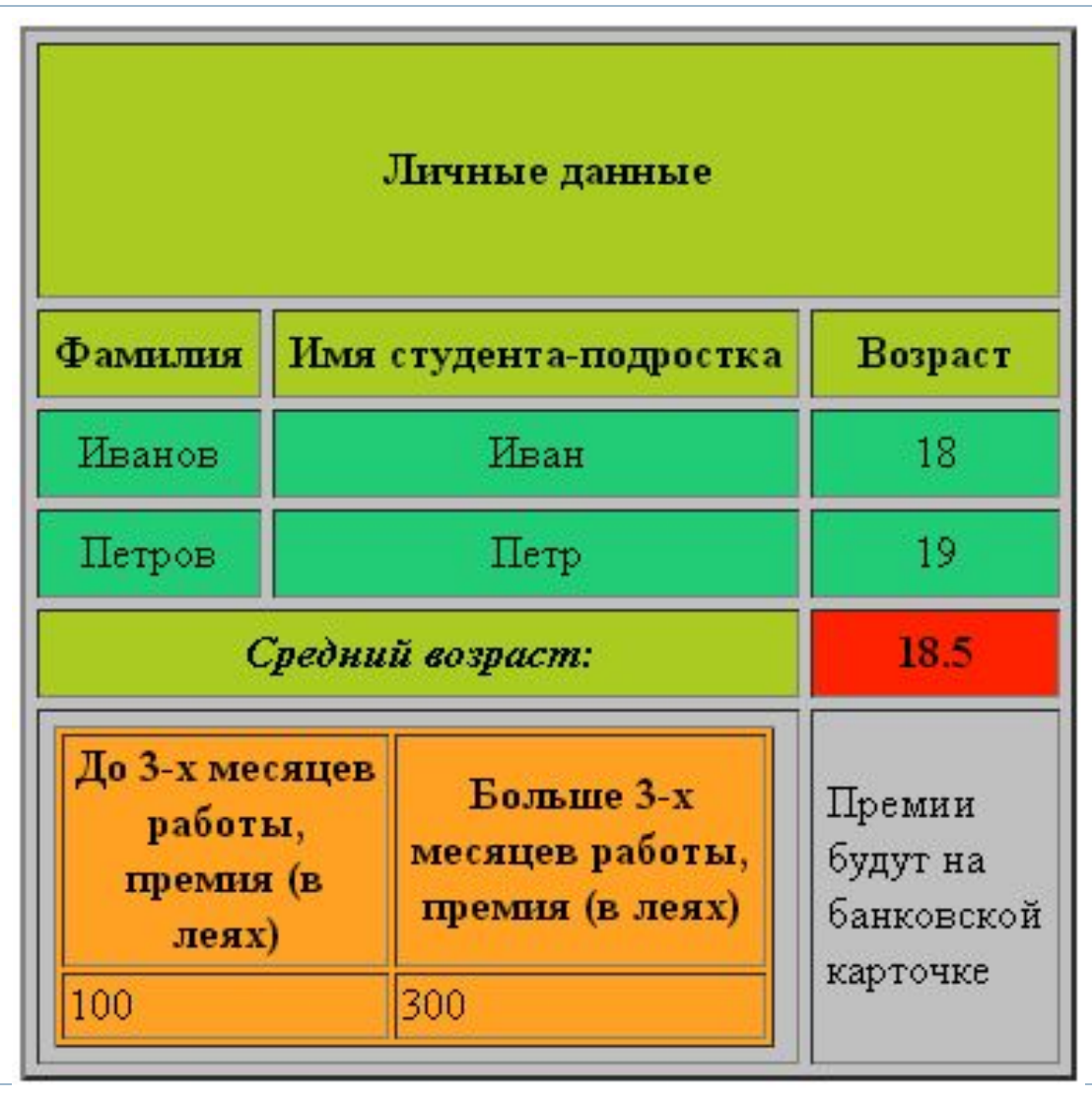

### **ОСНОВНЫЕ ЕДИНИЦЫ ИЗМЕРЕНИЯ В HTML**

- **1px**  один пиксель
- **1em**  текущий размер шрифта. В большинстве не-мобильных браузеров шрифт по умолчанию имеет размер 16px. Можно брать любые пропорции от текущего шрифта: 2em,0.5em и т.п.
- **1%** процент от другого свойства, какого зависит от того, размер чего ставим. Например, при установке свойства margin-left:1%, процент берётся от ширины родительского блока, т.е. margin-left будет размером в 1% ширины родителя. Лишь при установке font-size процент берётся от текущего размера шрифта. Это отличается от em, который привязан к шрифту всегда.
- Производные единицы измерения: mm, cm, pt и pc:

#### **Производные от пикселя:**

- $1mm(MM) = 3.8px$
- $1cm$  (CM) = 38px
- □ 1pt(пункт) = 4/3 px
- $\Box$  1pc(пика) = 16px
- Такие единицы как сантиметр "cm" и миллиметр "mm" нам всем знакомы, а *пункт* "pt" и *пика* "pc" пришли из типографии.

# **которые узнали сегодня 2 вопроса которые возникли 1 предложение для следующей темы**

*Информация «Что такое форма?»*

**3 важные понятия про**